| Announcements | Effects | Maybe | State | Functors | FIN |
|---------------|---------|-------|-------|----------|-----|
|               | 000000  | oo    | 0000  | 0000000  | O   |
|               |         |       |       |          |     |

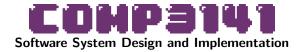

#### Lecture 5: Effects, State Management

Johannes Åman Pohjola University of New South Wales Term 2 2023

| Announcements | Effects | Maybe | State | Functors | FIN |
|---------------|---------|-------|-------|----------|-----|
| 000           | 000000  | 00    | 0000  | 0000000  | 0   |

## Announcements

#### Assignment 1: due July 2.

#### Warning

That is a Sunday. But support may be sparse over the weekend. Plan accordingly!

#### **Help sessions**

Use the extra help sessions this week:

- Wednesday 10AM-12PM (online)
- Thursday 1-3PM (Quadrangle G045)
- Friday 1-3PM (online)

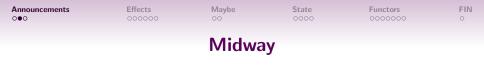

What have we accomplished?

- Mastered the rudiments of Haskell programming.
- Learned basic reasoning methods.
- Encountered useful algebraic structures.
- Data transformations and algorithm implementation in mathematically structured programs.

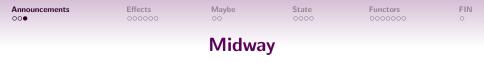

Next: larger-scale mathematically structured system design.

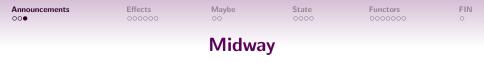

Next: larger-scale mathematically structured system design.

- Previous focus: data structures.
- New focus: **control** structures.

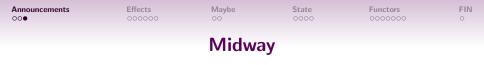

Next: larger-scale mathematically structured system design.

- Previous focus: data structures.
- New focus: **control** structures.
- An adept Haskell programmer needs to also master:
- Control.Monad (monads)
- Control.Lens (lenses, folds, traversals)

6

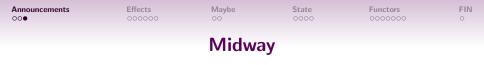

Next: larger-scale mathematically structured system design.

- Previous focus: data structures.
- New focus: **control** structures.
- An adept Haskell programmer needs to also master:
- Control.Monad (monads)
- Control.Lens (lenses, folds, traversals)
- The remainder of this course will mostly be about **Control.Monad**.

| Announcements | Effects<br>●○○○○○ | Maybe   | State<br>0000 | Functors | FIN<br>O |
|---------------|-------------------|---------|---------------|----------|----------|
|               |                   | Effects |               |          |          |

#### **Effects**

*Effects* are observable phenomena from the execution of a program.

| Announcements | Effects<br>●○○○○○ | Maybe<br>00 | State<br>0000 | Functors | FIN<br>O |
|---------------|-------------------|-------------|---------------|----------|----------|
|               |                   | Effects     |               |          |          |

#### Effects

*Effects* are observable phenomena from the execution of a program.

```
Example (Memory effects)
int *p = ...
... // read and write
*p = *p + 1;
```

|               |                   | Effects | 5             |          |          |
|---------------|-------------------|---------|---------------|----------|----------|
| Announcements | Effects<br>•00000 | Maybe   | State<br>0000 | Functors | FIN<br>O |

#### Effects

*Effects* are observable phenomena from the execution of a program.

## Example (Memory effects)

```
int *p = ...
... // read and write
*p = *p + 1;
```

## Example (IO)

// console IO

```
c = getchar();
printf("%d",32);
```

Announcements Effects Maybe oo State Functors FIN 000000 O

#### Effects

*Effects* are observable phenomena from the execution of a program.

## Example (Memory effects)

```
int *p = ...
... // read and write
*p = *p + 1;
```

## Example (IO)

// console IO

```
c = getchar();
printf("%d",32);
```

#### Example (Control flow)

// exception effect
throw new Exception();

Announcements Effects Maybe oo State Functors FIN oo Cocooo O

#### Effects

*Effects* are observable phenomena from the execution of a program.

## Example (Memory effects)

int \*p = ...
... // read and write
\*p = \*p + 1;

# Example (Non-termination) // infinite loop while (1) {}:

## Example (IO)

// console IO

c = getchar();
printf("%d",32);

## Example (Control flow)

// exception effect
throw new Exception();

 Announcements
 Effects
 Maybe
 State
 Functors
 FIN

 000
 0●0000
 00
 0000
 00000
 0

## Internal vs. External Effects

#### **External Observability**

An *external* effect is an effect that is observable outside the function. *Internal* effects are not observable from outside.

 nouncements
 Effects
 Maybe
 State
 Functors
 FIN

 0
 0●0000
 00
 0000
 0000000
 0

## Internal vs. External Effects

#### **External Observability**

An *external* effect is an effect that is observable outside the function. *Internal* effects are not observable from outside.

#### Example (External effects)

Console, file and network I/O; termination and non-termination; non-local control flow (exceptions); etc.

 nouncements
 Effects
 Maybe
 State
 Functors
 FIN

 0
 0●0000
 00
 0000
 000000
 0

## Internal vs. External Effects

#### **External Observability**

An *external* effect is an effect that is observable outside the function. *Internal* effects are not observable from outside.

#### Example (External effects)

Console, file and network I/O; termination and non-termination; non-local control flow (exceptions); etc.

Are memory effects *external* or *internal*?

15

 bouncements
 Effects
 Maybe
 State
 Functors
 FIN

 0
 00000
 00
 0000
 000000
 0

## Internal vs. External Effects

#### **External Observability**

An *external* effect is an effect that is observable outside the function. *Internal* effects are not observable from outside.

#### Example (External effects)

Console, file and network I/O; termination and non-termination; non-local control flow (exceptions); etc.

Are memory effects *external* or *internal*? **Answer:** Depends on the scope of the memory being accessed. Global variable accesses are *external*.

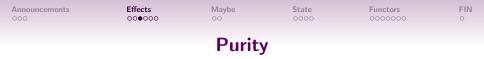

## **Pure functions**

A *pure function* is the mathematical notion of a function. That is, a function of type  $a \rightarrow b$  is *fully* specified by a complete mapping from the domain type a to the codomain type b.

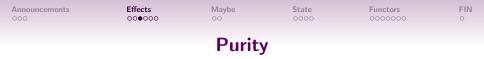

## **Pure functions**

A *pure function* is the mathematical notion of a function. That is, a function of type  $a \rightarrow b$  is *fully* specified by a complete mapping from the domain type a to the codomain type b.

Consequences:

• Two invocations with the same arguments result in the same value.

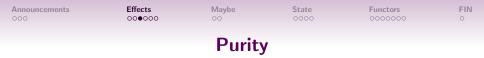

## **Pure functions**

A *pure function* is the mathematical notion of a function. That is, a function of type  $a \rightarrow b$  is *fully* specified by a complete mapping from the domain type a to the codomain type b.

Consequences:

- Two invocations with the same arguments result in the same value.
- Only the function's return value is observable.

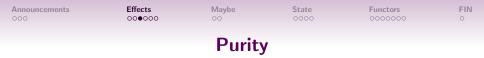

## **Pure functions**

A *pure function* is the mathematical notion of a function. That is, a function of type  $a \rightarrow b$  is *fully* specified by a complete mapping from the domain type a to the codomain type b.

Consequences:

- Two invocations with the same arguments result in the same value.
- Only the function's return value is observable.
- Evaluation order becomes irrelevant.

| Announcements | Effects | Maybe | State | Functors | FIN |
|---------------|---------|-------|-------|----------|-----|
| 000           | 000000  | 00    | 0000  | 0000000  | 0   |

• Introduces (subtle) requirements on the evaluation order.

| Announcements | Effects | Maybe | State | Functors | FIN |
|---------------|---------|-------|-------|----------|-----|
| 000           | 000000  | 00    | 0000  | 0000000  | 0   |

- Introduces (subtle) requirements on the evaluation order.
- They are not visible from the type signature of the function.

イロト イロト イヨト イヨト ヨー つくの

| Announcements | Effects | Maybe | State | Functors | FIN |
|---------------|---------|-------|-------|----------|-----|
| 000           | 000000  | 00    | 0000  | 000000   | 0   |

- Introduces (subtle) requirements on the evaluation order.
- They are not visible from the type signature of the function.
- They introduce non-local dependencies which is bad for software design, increasing *coupling*.

| Announcements | Effects | Maybe | State | Functors | FIN |
|---------------|---------|-------|-------|----------|-----|
| 000           | 000000  | 00    | 0000  | 000000   | 0   |

- Introduces (subtle) requirements on the evaluation order.
- They are not visible from the type signature of the function.
- They introduce non-local dependencies which is bad for software design, increasing *coupling*.
- They interfere badly with strong typing (cf. arrays in Java)

| Announcements | Effects | Maybe | State | Functors | FIN |
|---------------|---------|-------|-------|----------|-----|
| 000           | 000000  | 00    | 0000  | 000000   | 0   |

- Introduces (subtle) requirements on the evaluation order.
- They are not visible from the type signature of the function.
- They introduce non-local dependencies which is bad for software design, increasing *coupling*.
- They interfere badly with strong typing (cf. arrays in Java)

We can't, in general, reason equationally about effectful programs!

| Announcements | Effects | Maybe | State | Functors | FIN |
|---------------|---------|-------|-------|----------|-----|
| 000           | 000000  | 00    | 0000  | 000000   | 0   |

# **Problem: Equational Reasoning**

Equational reasoning *fails* in the presence of impure functions.

• x - x = 0 is true for all integer expressions.

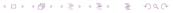

| Announcements | Effects | Maybe | State | Functors | FIN |
|---------------|---------|-------|-------|----------|-----|
| 000           | 000000  | 00    | 0000  | 000000   | 0   |

# **Problem: Equational Reasoning**

Equational reasoning *fails* in the presence of impure functions.

- x x = 0 is true for all integer expressions.
- ...but getInt() getInt() == 0 is nonsense. What if I input two different integers?

Haskell faced the I/O problem. You can't have both of these:

Equational reasoning.

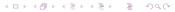

| Announcements | Effects | Maybe | State | Functors | FIN |
|---------------|---------|-------|-------|----------|-----|
| 000           | 00000   | 00    | 0000  | 000000   | 0   |

Haskell faced the I/O problem. You can't have both of these:

- Equational reasoning.
- ② Functions with side effects.

Haskell faced the I/O problem. You can't have both of these:

- Equational reasoning.
- ② Functions with side effects.

#### Monads

Monads are mathematical structures that were introduced by French mathematician **Roger Godement** in 1950. They come from *category theory*, which we're not learning here. In Oct 1992, **Simon Peyton Jones** and **Philip Wadler** showed how to use monads to do I/O *without* sacrificing purity in Haskell-like languages. The Haskell community went on to apply monads to many other system design problems.

Haskell faced the I/O problem. You can't have both of these:

- Equational reasoning.
- ② Functions with side effects.

#### Monads

Monads are mathematical structures that were introduced by French mathematician **Roger Godement** in 1950. They come from *category theory*, which we're not learning here. In Oct 1992, **Simon Peyton Jones** and **Philip Wadler** showed how to use monads to do I/O *without* sacrificing purity in Haskell-like languages. The Haskell community went on to apply monads to many other system design problems.

The next 3 lectures: building up to understand SPJ and PW's solution to the  $\rm I/O$  problem.

| Announcements | Effects | Maybe | State | Functors | FIN |
|---------------|---------|-------|-------|----------|-----|
| 000           | 000000  | •0    | 0000  | 000000   | 0   |

# Scenario I

We will **not** introduce monads in this lecture. However, we will perform some system design tasks that hint at their existence.

## Getting stuff from a DB

Imagine we have a database full of employee records:

```
data Employee = Employee
```

- { idNumber :: ID
- , name :: String
- , supervisor :: Maybe ID
- } deriving (Show, Eq)

Each employee has a unique id number, a name, and possibly a supervisor.

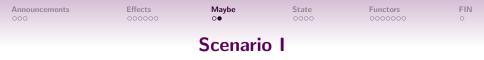

We have a search field, where the user can type an ID. When the user presses the Search button, the system should output the record of the **supervisor** of the employee with the given ID (if any).

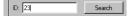

(日)

Output: The supervisor of employee #23 is ...

| Announcements | Effects<br>000000 | Maybe | State<br>●○○○ | Functors | FIN<br>o |  |  |  |
|---------------|-------------------|-------|---------------|----------|----------|--|--|--|
| State Passing |                   |       |               |          |          |  |  |  |

| Example (Labeling Nodes)      |                   |  |  |  |  |  |
|-------------------------------|-------------------|--|--|--|--|--|
| data Tree a = Node a (Tree a) | ) (Tree a)   Leaf |  |  |  |  |  |

| Announcements | Effects<br>000000 | Maybe | State<br>●000 | Functors<br>0000000 | FIN<br>O |
|---------------|-------------------|-------|---------------|---------------------|----------|
|               |                   |       |               |                     |          |

## State Passing

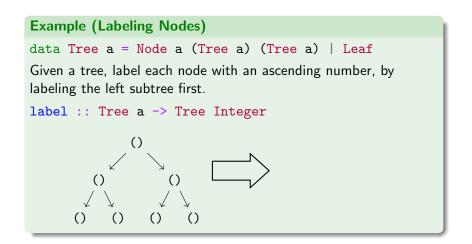

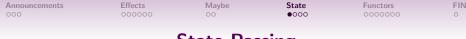

## State Passing

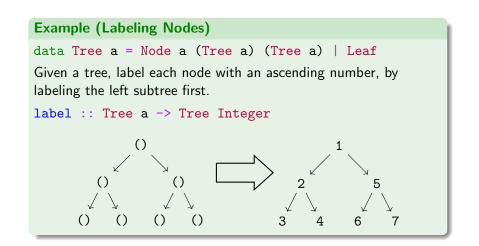

| Announcements | Effects<br>000000 | Maybe      | State<br>○●○○ | Functors | FIN<br>o |
|---------------|-------------------|------------|---------------|----------|----------|
|               |                   | Dind for ( | State         |          |          |

### Bind for State

Typically, a computation involving some state of type s and returning a result of type a can be expressed as a function:

| Announcements | Effects<br>000000 | Maybe      | State<br>○●○○ | Functors | FIN<br>o |
|---------------|-------------------|------------|---------------|----------|----------|
|               |                   | Bind for S | State         |          |          |

Typically, a computation involving some state of type s and returning a result of type a can be expressed as a function:

 $s \rightarrow (s, a)$ 

Rather than change the state, we return a new copy of the state.

イロト イロト イヨト イヨト ヨー つくの

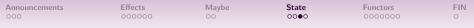

## **State Implementation**

The Haskell standard library has a State type that is essentially implemented as the same state-passing we did before! But note that we had a type synonym, whereas they have a bona fide data type.

```
data State s a = State (s -> (s,a))
```

#### Caution

In the Haskell standard library mtl, the State type is actually implemented slightly differently, but the implementation essentially works the same way.

| Announcements | Effects<br>000000 | Maybe | State<br>○○○● | Functors | FIN<br>O |
|---------------|-------------------|-------|---------------|----------|----------|
|               |                   | State |               |          |          |

▲□▶ ▲□▶ ▲目▶ ▲目▶ 三目 - のへで

#### **State Operations**

get :: State s s
put :: s -> State s ()
return :: a -> State s a -- our yield
evalState :: State s a -> s -> a

| Announcements | Effects | Maybe | State<br>○○○● | Functors | FIN<br>o |
|---------------|---------|-------|---------------|----------|----------|
|               |         | State |               |          |          |

#### **State Operations**

```
get :: State s s
put :: s -> State s ()
return :: a -> State s a -- our yield
evalState :: State s a -> s -> a
```

#### Bind

```
-- our bindS is declared infix
(>>=) :: State s a -> (a -> State s b) -> State s b
-- usage (implements the `use` fn):
get                        >>= \x ->
put (x+1) >>= \_ ->
return x
```

| Announcements | Effects | Maybe | State | Functors | FIN |
|---------------|---------|-------|-------|----------|-----|
| 000           | 000000  | 00    | 0000  | 000000   | 0   |
|               |         |       |       |          |     |

## **Higher Kinds**

| Announcements | Effects<br>000000 | Maybe | <b>State</b><br>0000 | Functors | FIN<br>O |
|---------------|-------------------|-------|----------------------|----------|----------|
|               |                   |       |                      |          |          |

### **Types and Values**

Haskell is actually comprised of two languages in a layered cake:

• The *value level*, with if, let, 3 etc.

| Announcements | Effects | Maybe | State | Functors | FIN |
|---------------|---------|-------|-------|----------|-----|
| 000           | 000000  | 00    | 0000  | 000000   | 0   |

### **Types and Values**

Haskell is actually comprised of two languages in a layered cake:

- The *value level*, with if, let, 3 etc.
- The *type level*, consisting of types Int, Bool, synonyms like String, and type *constructors* like Maybe, (->), [] etc.

イロト イヨト イヨト イヨト ニヨー

| Announcements | Effects | Maybe | State | Functors | FIN |
|---------------|---------|-------|-------|----------|-----|
| 000           | 000000  | 00    | 0000  | 000000   | 0   |

### **Types and Values**

Haskell is actually comprised of two languages in a layered cake:

- The *value level*, with if, let, 3 etc.
- The *type level*, consisting of types Int, Bool, synonyms like String, and type *constructors* like Maybe, (->), [] etc.

The type level also has a type system!

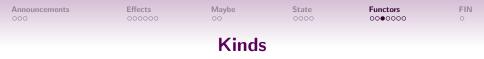

Just as value-level terms are assigned types, terms on the type level are assigned *kinds*.

The most basic kind is written as \*.

• Types such as Int and Bool have kind \*. These are called *nullary types* (because they take no type parameters).

イロト イヨト イヨト イヨト 二日

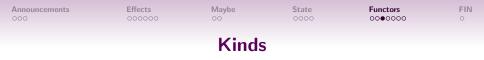

Just as value-level terms are assigned types, terms on the type level are assigned *kinds*.

The most basic kind is written as \*.

- Types such as Int and Bool have kind \*. These are called *nullary types* (because they take no type parameters).
- Maybe take one parameter, so it has kind \* -> \*: given a type (e.g. Int), it will return a type (Maybe Int). This makes Maybe a *unary type*.

イロト イヨト イヨト イヨト ニヨー

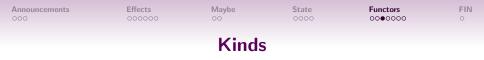

Just as value-level terms are assigned types, terms on the type level are assigned *kinds*.

The most basic kind is written as \*.

- Types such as Int and Bool have kind \*. These are called *nullary types* (because they take no type parameters).
- Maybe take one parameter, so it has kind \* -> \*: given a type (e.g. Int), it will return a type (Maybe Int). This makes Maybe a *unary type*.
- There are binary types etc. But there are also higher-kinded types such as (\* -> \*) -> \*. We won't deal with them now.

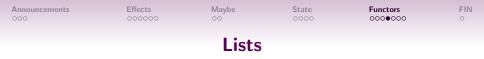

```
Suppose we have a function:
toString :: Int -> String
And we also have a function to give us some numbers:
getNumbers :: Seed -> [Int]
How can I compose toString with getNumbers to get a function
f of type Seed -> [String]?
```

・ロト ・ 回 ト ・ 三 ト ・ 三 ・ つへの

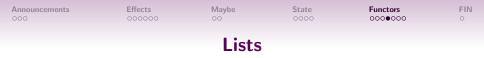

```
Suppose we have a function:
toString :: Int -> String
And we also have a function to give us some numbers:
getNumbers :: Seed -> [Int]
How can I compose toString with getNumbers to get a function
f of type Seed -> [String]?
```

Answer: we use map:

```
f = map toString . getNumbers
```

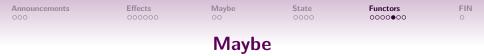

#### Suppose we have a function:

toString :: Int -> String

And we also have a function that may give us a number:

tryNumber :: Seed -> Maybe Int

How can I compose toString with tryNumber to get a function f of type Seed -> Maybe String?

イロト イロト イヨト イヨト 二日

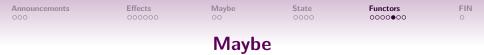

# Suppose we have a function: toString :: Int -> String And we also have a function that may give us a number: tryNumber :: Seed -> Maybe Int How can I compose toString with tryNumber to get a function f of type Seed -> Maybe String?

We want something like a map function but for the Maybe type:

f = maybeMap toString . tryNumber

|--|

### Functor

All of these functions are captured by the type class Functor.

class Functor f where fmap :: (a -> b) -> f a -> f b

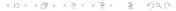

| Announcements | Effects | Maybe | State | Functors | FIN |
|---------------|---------|-------|-------|----------|-----|
| 000           | 000000  | 00    | 0000  | 0000000  | 0   |
|               |         |       |       |          |     |

#### Functor

All of these functions are captured by the type class Functor.

class Functor f where fmap :: (a -> b) -> f a -> f b

Unlike previous type classes we've seen like Ord and Semigroup, Functor is over types of kind \* -> \*.

| Announcements | Effects | Maybe | State | Functors | FIN |
|---------------|---------|-------|-------|----------|-----|
| 000           | 000000  | 00    | 0000  | 0000000  | 0   |
|               |         |       |       |          |     |

### Functor

イロト イヨト イヨト イヨト ニヨー

All of these functions are captured by the type class Functor.

class Functor f where
 fmap :: (a -> b) -> f a -> f b
Unlike previous type classes we've seen like Ord and Semigroup,

Functor is over types of kind  $* \rightarrow *$ .

Instances for:

- Lists
- Maybe
- Gen (QuickCheck generators)
- Functions (how?)

...and many more

| Announcements | Effects<br>000000 | Maybe     | State<br>0000 | Functors<br>000000● | FIN<br>O |
|---------------|-------------------|-----------|---------------|---------------------|----------|
|               |                   | Functor L | aws           |                     |          |

The functor type class must obey two laws:

Functor Laws
fmap id x == x
fmap f (fmap g x) == fmap (f . g) x

| Announcements | Effects<br>000000 | Maybe | State<br>0000 | Functors<br>000000● | FIN<br>O |
|---------------|-------------------|-------|---------------|---------------------|----------|
|               |                   | -     |               |                     |          |

#### **Functor Laws**

The functor type class must obey two laws:

Functor Laws
fmap id x == x
fmap f (fmap g x) == fmap (f . g) x

(In Haskell, it's impossible to write a total fmap function that satisfies the first law but not the second. This follows from something called *parametricity*, which is beyond the scope of the course.)

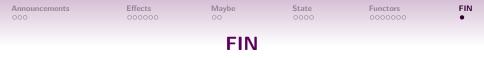

- **O** Assignment 1: due on Sunday, 02 July 2023.
- ② Last week's quizzes and exercises are due one Thursday.
- This week's quizzes and exercises are due after flex week.